城南信用金庫

≪お客様とのWeb会議ツール「Zoom」を使用したON LINE面談について≫

当金庫では、お客様からご要望があった場合、各種端末を使用して相談できるON LINE面 談サービスを提供していますが、この度、Zoom Video Communications社の「Zoom Cloud Meetings」での面談を開始しました。

つきましては、ON LINE面談をご希望されるお客様は営業店の担当者に連絡していただき、 日時を決定のうえ、以下の手順に沿ってご利用くださいますようお願い申し上げます。

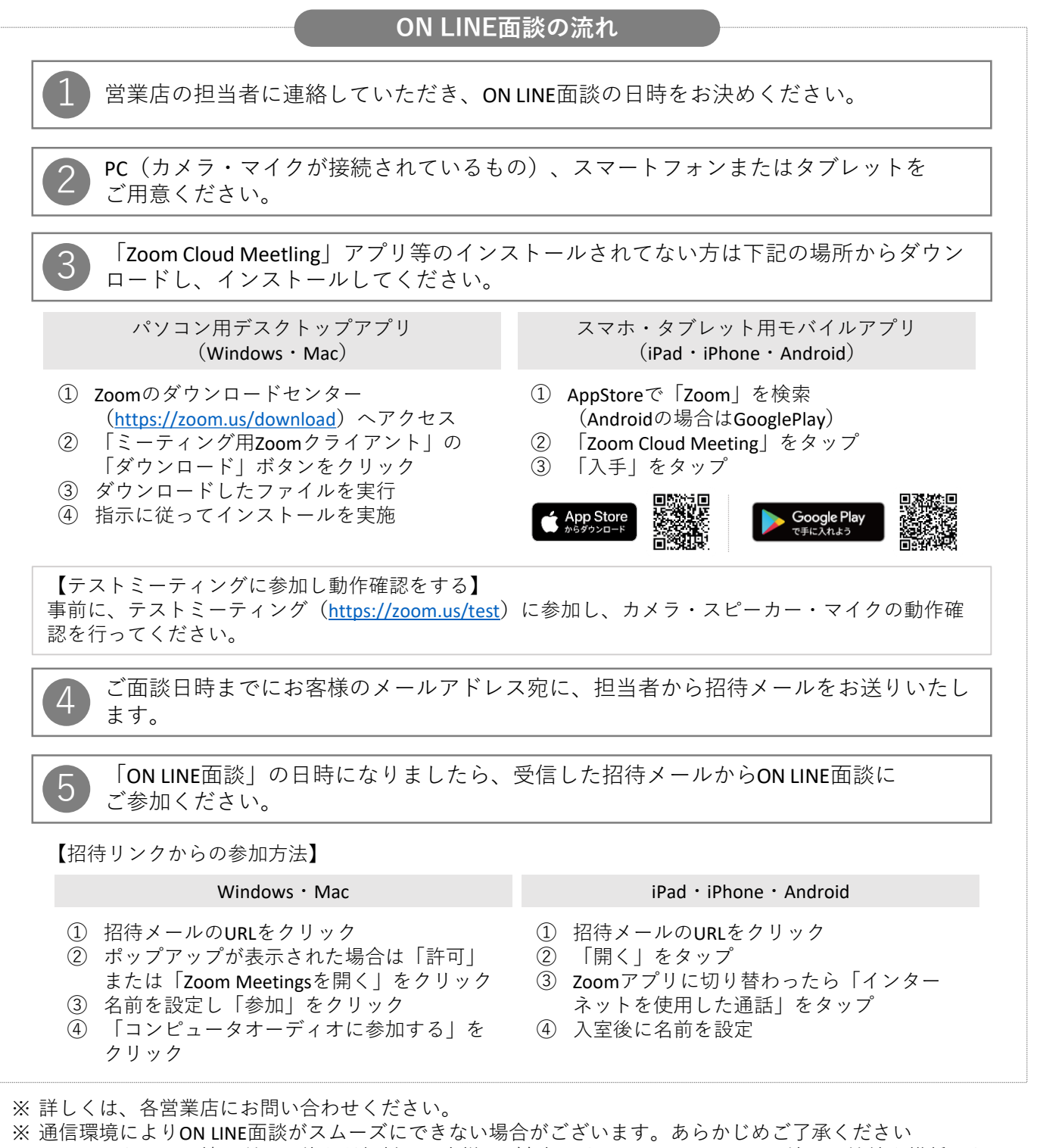

<sup>※</sup> インターネット回線の利用に伴う通信料はお客様のご負担となりますので、Wi-Fi環境での接続を推奨いたし ます。